# Rechentechniken: Teilchenkollisions-Simulation über Runge-Kutta

Beispielhafte Verwendung des Programmes rungekut.cpp

Julian Bergmann julian.bergmann@physik.uni-giessen.de

17. Oktober 2013

# Inhaltsverzeichnis:

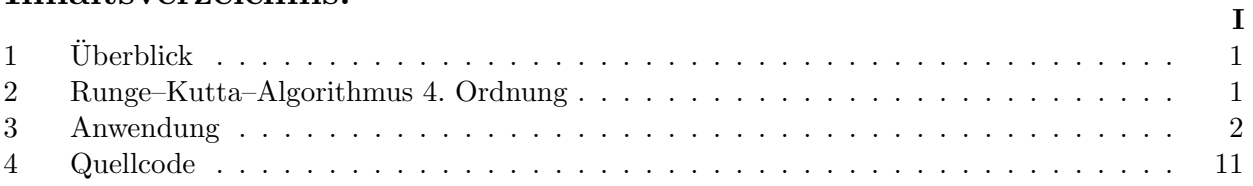

## <span id="page-1-0"></span>1 Überblick

Aufgabe dieses Programmes war es die Wechselwirkung mehrerer Teilchen untereinander, speziell die Kollision zweier Teilchenpakete, zu simulieren.

Dazu wird sich des Runge–Kutta–Algorithmus 4. Ordnung bedient, um die sich aus der Kräftewechselwirkungen ergebenen Differentialgleichungen zu lösen.

Im Programm wird zunächst ein Teilchenblock erstellt und ohne äußere Wechselwirkung ruhen gelassen, bis sich ein Grundzustand ausgebildet hat. Dieser kann daraufhin mit einem Startimpuls auf einen weiteren Block geschossen werden. Die einzelnen Teilchenpositionen können anschließend in gnuplot betrachtet oder als animierte .png-Datei exportiert werden.

Zusätzlich sollte hier noch die Betrachtung stabiler Cluster in Abhängigkeit von Startimpuls und Stoßparameter Beachtung finden.

Es folgt zunächst eine Vorstellung des Runge–Kutta–Algorithmus 4. Ordnung. Danach wird eine Beispiel–Einstellung vorgestellt und deren Auswertung bezüglich stabiler Cluster vorgenommen. Zuletzt folgt der kommentierte Quellcode, zugunsten der Lesbarkeit eingerückt und -gefärbt.

### <span id="page-1-1"></span>2 Runge–Kutta–Algorithmus 4. Ordnung

Um einfache Differentialgleichungen numerisch lösen zu können, wird häufig der Runge– Kutta–Algorithmus 4. Ordnung benutzt. Dieser basiert auf den Ableitungen der Variablen am Startpunkt, 2 mal auf halber Schrittweite $\frac{h}{2}$ und einmal an der vollen Schrittweite $h$ (siehe hierzu Abbildung [1\)](#page-1-2).

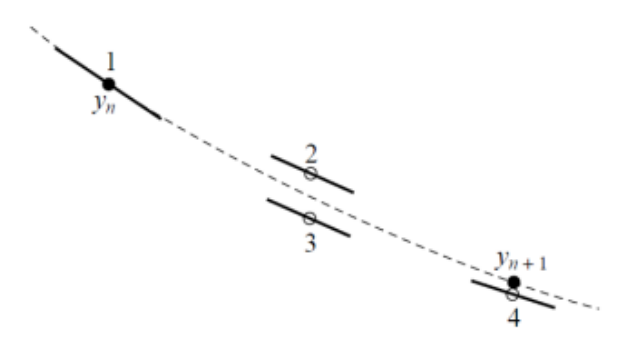

<span id="page-1-2"></span>Abbildung 1: Aus Numerical Recipes: Veranschaulichung Runge Kutta 4. Ordnung.

Durch geschickte Addition bleibt lediglich ein Term 4. Ordnung, was zu dem Namen des Algorithmus führte, wodurch auch der Fehler nun lediglich der Größenordnung von  $h^5$ 

entspricht. Der Algorithmus sieht dabei wie folgt aus:

$$
k_1 = h \cdot f(x_n, y_n)
$$
  
\n
$$
k_2 = h \cdot f(x_n + \frac{h}{2}, y_n + \frac{k_1}{2})
$$
  
\n
$$
k_3 = h \cdot f(x_n + \frac{h}{2}, y_n + \frac{k_2}{2})
$$
  
\n
$$
k_4 = h \cdot f(x_n + h, y_n + k_3)
$$
  
\n
$$
y_{n+1} = y_n + \frac{1}{6}(k_1 + 2k_2 + 2k_3 + k_4) + O(h^5)
$$
\n(2.1)

Hierbei steht  $y(x)$  für die Variable und  $f(x_n, y_n)$  für die Ableitung von  $y(x)$  nach x. Der entsprechende Code–Teil, rk4 Zeile 262f, wurde aus den Numerical Recipes entliehen.

#### <span id="page-2-0"></span>3 Anwendung

#### 3.1 Potential

Wie bereits in der Einführung geschrieben, soll das Programm nun anhand eines bekannten Potentials ein Teilchen–Gitter erzeugen und in den Ruhezustand fallen lassen.

Hierzu wurde als Potential eine Kombination aus 2 Gaußglocken–Kurven benutzt (siehe Abbildung [2\)](#page-3-0):

<span id="page-2-1"></span>
$$
V(r) = a \cdot \exp(-\frac{1}{2}(\frac{r}{\sigma_1})^2) - b \cdot \exp(-\frac{1}{2}(\frac{r}{\sigma_2})^2)
$$
 (3.2)

Die Parameter der Höhen (a und b) bzw. der Breiten der Glockenkurven wurden unter Annahme der Verwendung von Silizium–Atomen (28 u), entsprechend einer Bindungsenergie zwischen  $0.5$  und  $1$  eV und einem Potentialminimum von ca.  $1$  Å, ermittelt:

<span id="page-2-2"></span>
$$
a = 5 eV, \quad b = 0.27 eV, \quad \sigma_1 = 1.3 \text{ Å}, \quad \sigma_2 = 3 \text{ Å}
$$
 (3.3)

Damit lässt sich nun die Kraft, die Teilchen aufeinander auswirken, bestimmen, wobei r für den Teilchenabstand  $||\vec{r}_1 - \vec{r}_2||_2$  steht:

$$
F(\vec{r}_1, \vec{r}_2) = -\vec{\nabla}V(r) = \left(a \cdot \exp\left(\frac{1}{2}(\frac{r}{\sigma_1})^2\right) \cdot \frac{1}{\sigma_1^2} - b \cdot \exp\left(\frac{1}{2}(\frac{r}{\sigma_2})^2\right) \cdot \frac{1}{\sigma_2^2}\right) \begin{pmatrix} x_1 - x_2 \\ y_1 - y_2 \\ z_1 - z_2 \end{pmatrix}
$$
(3.4)

Diese Kraft fließt nun in die Newton'sche Bewegungsgleichung mit ein:

$$
m\frac{d^2}{dt^2}x = F(\vec{r}_1, \vec{r}_2)
$$
\n(3.5)

Da der Runge–Kutta–Algorithmus 4. Ordnung allerdings nur auf DGL erster Ordnung angewendet werden kann, wandeln wir diese DGL 2. Ordnung in 2 DGL 1. Ordnung um:

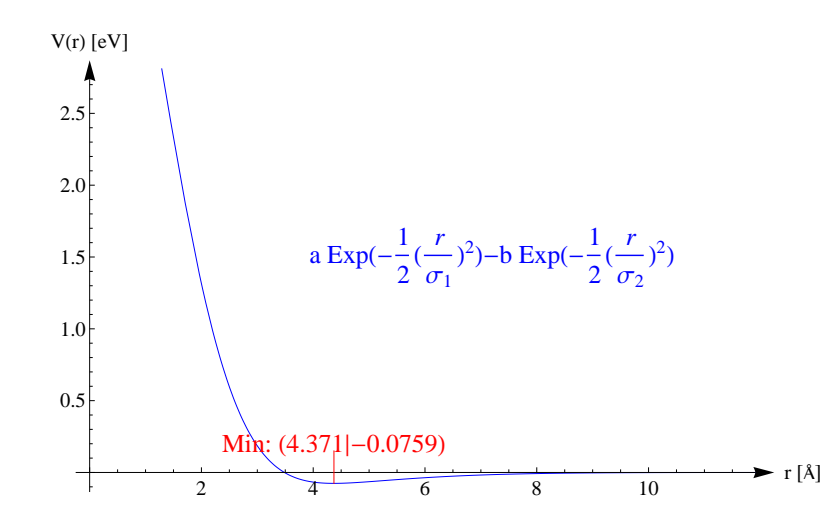

<span id="page-3-0"></span>Abbildung 2: Potential entsprechend Gleichung [3.2](#page-2-1) mit Parametern [3.3.](#page-2-2) Das Potential der Form zweier Gaußglocken hat das Minimum bei 4.371 Å

$$
\frac{d}{dt}x = \frac{p}{m} \n\frac{d}{dt}p = F
$$
\n(3.6)

Diese Potential-/Kraft–Angaben lassen sich im Programmteil myderiv Zeile 373 definieren. Zeile 397 beinhaltet dabei den impulsabhängigen Reibungsterm, welcher zur Ermittlung des Grundzustandes benötigt wurde.

#### 3.2 Aufstellung

Innerhalb dieser Anwendung wurden 2 Blöcke mit je  $4^3 = 64$  Teilchen gewählt, welche aufeinander geschossen werden sollten. Die Blöcke wurden hierbei mit einem Gitterabstand von je  $4.3 \text{ Å}$  verteilt.

Nun wurde einer dieser Blöcke mit 4<sup>3</sup> Teilchen aufgestellt (Zeile 430f) und mit einem impulsabhängigen Reibungsterm versehen und gewartet, bis dieser in den Grundzustand fiel. Dabei wurde der Runge–Kutta–Algorithmus 4. Ordnung uber einen Zeitraum von 0.5 ¨ ns mit einer Schrittweite von 10 fs (=50000 Schritte) laufen gelassen. Der Reibungsterm– Parameter Gamma wurde dabei auf 10 ps−<sup>1</sup> gesetzt.

Nachdem der Grundzustand erreicht wurde, kann dieser in "'endzustand.temp"' abgespeichert werden (Zeile 515f). Die Datei wurde daraufhin in "'grundzustand2.temp"' umbenannt, um wieder eingelesen werden zu können (Zeile 451f).

Um die Durchläufe hier unterbrechen zu können, falls der gewählte Endzeitpunkt noch nicht ausreicht, wurde der Block Zeile 463f geschrieben, der aus "'endzustand.temp"' alle Daten ausließt und als neue Daten auffasst.

Zu Testzwecken können auch direkt 2 Blöcke generiert und aufeinander geschossen werden (Zeile 475f).

Hat man jedoch den Grundzustand ermittelt, wird nun für diesen Block eine Impulsverteilung über den Monte–Carlo–Algorithmus in Abhängigkeit einer Temperatur berechnet (Zeile  $490 \Rightarrow$  montecarlo: 231f). Mittels der Maxwell–Boltzmann–Verteilung

$$
P(p) = 4\pi (2\pi k_b T m)^{-\frac{3}{2}} p^2 \exp(-\frac{p^2}{2mk_b T})
$$
\n(3.7)

werden nun zufällig ermittelte Werte für  $\theta$ ,  $\varphi$ , Impulsbetragswert und Funktionswert überprüft, bis sie dieser entsprechen. Dabei werden bis zu  $2 \cdot 10^6$  Versuche durchgeführt.

In der nächsten Code–Zeile (Zeile 491 ⇒ Drehimpuls:55f) wird in das Schwerpunktsystem transformiert, wodurch das Positionieren der Teilchenblöcke später erleichtert wird, und mit dem Drehimpuls die Winkelgeschwindigkeit bestimmt.

Der Schwerpunktimpuls folgt dabei

$$
\vec{P}_s = \frac{\sum_i m_i \vec{p}_i}{\sum_i m_i} \tag{3.8}
$$

worauf eine Galilei–Transformation in das Schwerpunktsystem folgt. Uber den Schwer- ¨ punkt lassen sich nun die Teilchenvektoren y und der Grundzustandsvektor  $r_0$  in dessen Relativkoordinatensystem transformieren und der Drehimpuls sowie der Trägheitstensor kann bestimmt werden. Es folgt eine Gauß'sche Elimination zur Ermittlung der Winkelgeschwindigkeit, mithilfe derer das Koordinatensystem entsprechend gedreht werden kann, dass diese in z–Richtung liegt. Dies macht den Vergleich mit dem Grundzustand einfacher, da dieser nun pro Durchlauf lediglich um  $|\vec{\omega}|$  gedreht werden muss.

Das Resultierende Teilchenpacket wird in Zeile 494f mit Versatz 20 Å in y-Richtung eingefügt und erhält einen Startimpuls von 0.5  $\frac{\text{ÅeV}}{\text{ns}}$ , ebenfalls in y–Richtung. der Block wird daraufhin an der x–z–Ebene ein zweites mal gespiegelt eingefügt. Zusätzlich wird der 1. Block im angefügten Beispiel um 15  $\AA$  in x–Richtung verschoben, was als Stoßparameter interpretiert werden kann.

Im Programm folgt der Aufruf des Schnittstelle zum Runge–Kutta–Algorithmus (rkdumb, Zeile 512), welche diesen ordnungsgemäß Iterativ entsprechend der Schrittanzahl aufruft und nach jedem Schritt u.a. Energieerhaltung überprüft (Zeile 347f). Diese sollte nach Zeile 362 im Rahmen von 10% Schwankung liegen, andernfalls wird ein Fehler ausgegeben, was durch eine zu groß gewählte Schrittweite verursacht werden kann.

Für jeden Schritt wird dabei der Teilchenvektor  $(x, y, z, p_x, p_y, p_z)$  in einem 2–Dimensionalen Array  $(\vec{p}, i)$  gespeichert, welche im Anschluss ausgegeben werden kann.

Hierzu wird beispielsweise in Zeile 515f der Teilchenvektor des letzten Schrittes in die Datei "'endzustand.temp"' geschrieben.

Zeile 522f hingegen schreibt den Anfangszustand, also den Teilchenvektor im 0. Schritt in die Datei "'anfangszustand.temp"'

Der Teil Zeile 535f erzeugt Teilchentrajektorien in Gnuplot, sollte allerdings nur bei geringer Teilchen– und Schrittzahl benutzt werden, da Gnuplot nicht mit großen Datenpunktmengen umgehen kann.

Will man das Ergebnis im Gnuplot–Viewer betrachten, sollte man Zeile 551 aus– und Zeile 556 einkommentieren. Der folgende Codeblock erzeugt dann eine gnuplot–Datei, "'bewegung.temp"', welche mit "'wgnuplot bewegung.temp"' aufgerufen werden kann. Hierzu sollte auch Zeile 556, Zeile 570 und Zeile 576 ein– und Zeile 579 auskommentiert werden.

Andert man in diesem Teil nichts, wird hingegen eine animierte .gif–Datei der Teilchenpo- ¨ sition erzeugt, wobei in Zeile 558 geregelt ist, dass nur jedes 500. Bild gespeichert wird.

#### 3.3 Auswertung

Da sinnvolle Algorithmen für die Detektion von Clustern sehr aufwändig sind, wurde sich hier darauf beschränkt, in den grafischen Ausgaben nach stabilen Clustern, also min. 4 Teilchen, die über viele Iterationsschritte nahe beieinander bleiben) zu suchen und zu zählen.

Zunächst wurde hierfür ein frontaler Stoß, also Stoßparameter  $b=0$ , mit verschiedenen Anfangsimpulsen ca. 1 ns lang betrachtet (Abbildung [3\)](#page-5-0). Hierbei wird klar, dass die Teil-

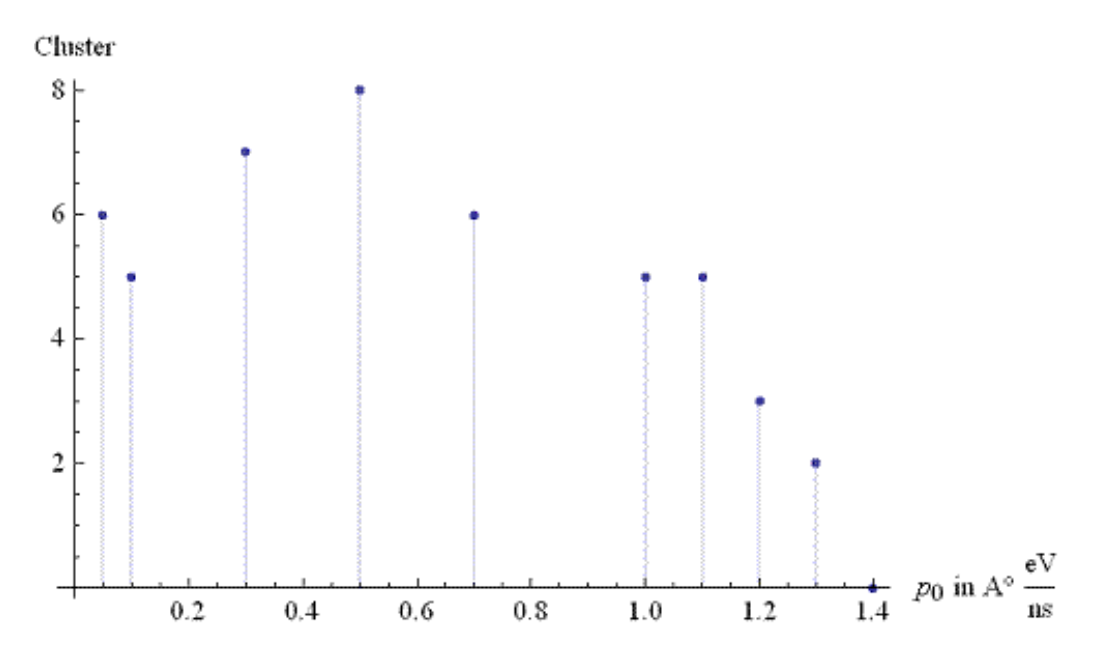

<span id="page-5-0"></span>Abbildung 3: temporär stabile Cluster bei verschiedenen Anfangsimpulsen nach etwa 1 ns. Die Impulse beziehen sich hierbei jeweils auf eines der Teilchen. im 2. Teilchenpaket wurden die Vorzeichen in y– Richtung vertauscht.

chenblöcke bei höheren Impulsen aneinander "vorbei" fliegen, also weniger miteinander wechselwirken.

Außerdem wurde der Stoßparameter (Abbidung [4\)](#page-6-0) bei p=0.5  $\frac{\text{ÅeV}}{\text{ns}}$  untersucht. Hierbei wurde ein ähnliches Bild wie beim Start-Impuls  $p_0$  beobachtet, allerdings steigt die Teilchenzahl bei einem Versatz von 15 Angström wieder, da die Teilchen nur peripher kollidieren und somit 2 große Teilchenhaufen mit stabilen Clustern entstehen. Betrachtet man hingegen den Wert bei b=10 A, so sind nur noch 2 kleine Cluster sichtbar, die restlichen Teilchen werden einzeln verstreut.

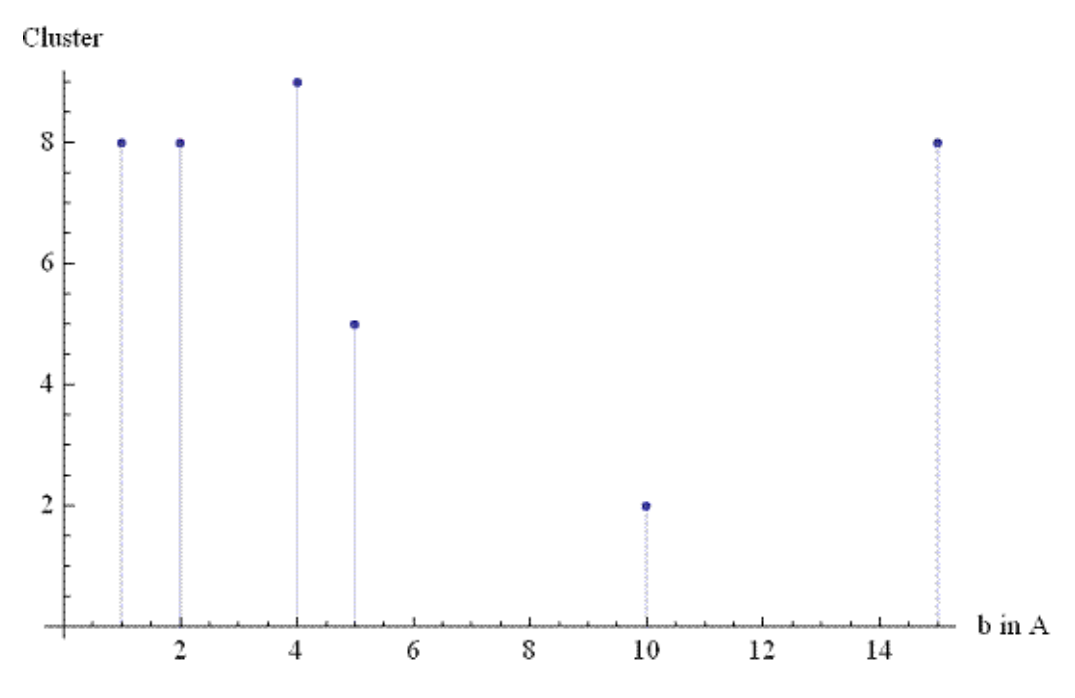

<span id="page-6-0"></span>Abbildung 4: Stoßparameter in Angström (realisiert auf x-Achse) und Anzahl stabile Cluster nach etwa 1 ns bei 0.5  $\frac{\text{ÅeV}}{\text{ns}}$ .

Die zeitliche Teilchenentwicklung kann man hierbei an folgenden Bildern (Abbildung [5\)](#page-8-0) gut sehen (Grundzustand, 0.14 ns, 0.3 ns, 0.4 ns, 1 ns). Hierbei wurden sie mit b=0 und  $p_0=0.1 \frac{\text{ÅeV}}{\text{ns}}$  gestartet.

Vergleichen wir hingegen mehrere unterschiedliche Anfangsimpulse, so lässt sich hier erneut beobachten, dass höhere Impulse zu schneller instabil werdenden Systemen führen. Die Abbildungen (siehe Abbildung [6\)](#page-9-0) wurden hierbei erneut mit b=0 aufgenommen. Impulse in  $\frac{\text{ÅeV}}{\text{ns}}$ : 0.1, 0.3, 0.5, 1.

Betrachten wir nun noch einmal den Stoß-Parameter. bei festgehaltenen  $p_0$ =0.5  $\frac{\text{ÅeV}}{\text{ns}}$  wurde nun der Stoßparameter variiert. In Abbildung [7](#page-10-0) sind die Stoßparameter 1, 2, 3, 5, 10 und 15 Angström zu sehen nach je etwa 0.5 ns. Hierbei nehmen die Teilchenhaufen bei höheren Stoßparametern mehr "Drall" auf; die Gebilde drehen sich. Speziell lässt sich das bei b=2, 3 und 10 Angström sehen, wie der Teilchenhaufen länglich wird und zu rotieren beginnt

(Stoßrichtung ist x-Achse, hier je rechts unten beschriftet). Bei b=15 Angström kollidieren die Pakete nur noch peripher: auch nach der Kollision bleiben es 2 Pakete.

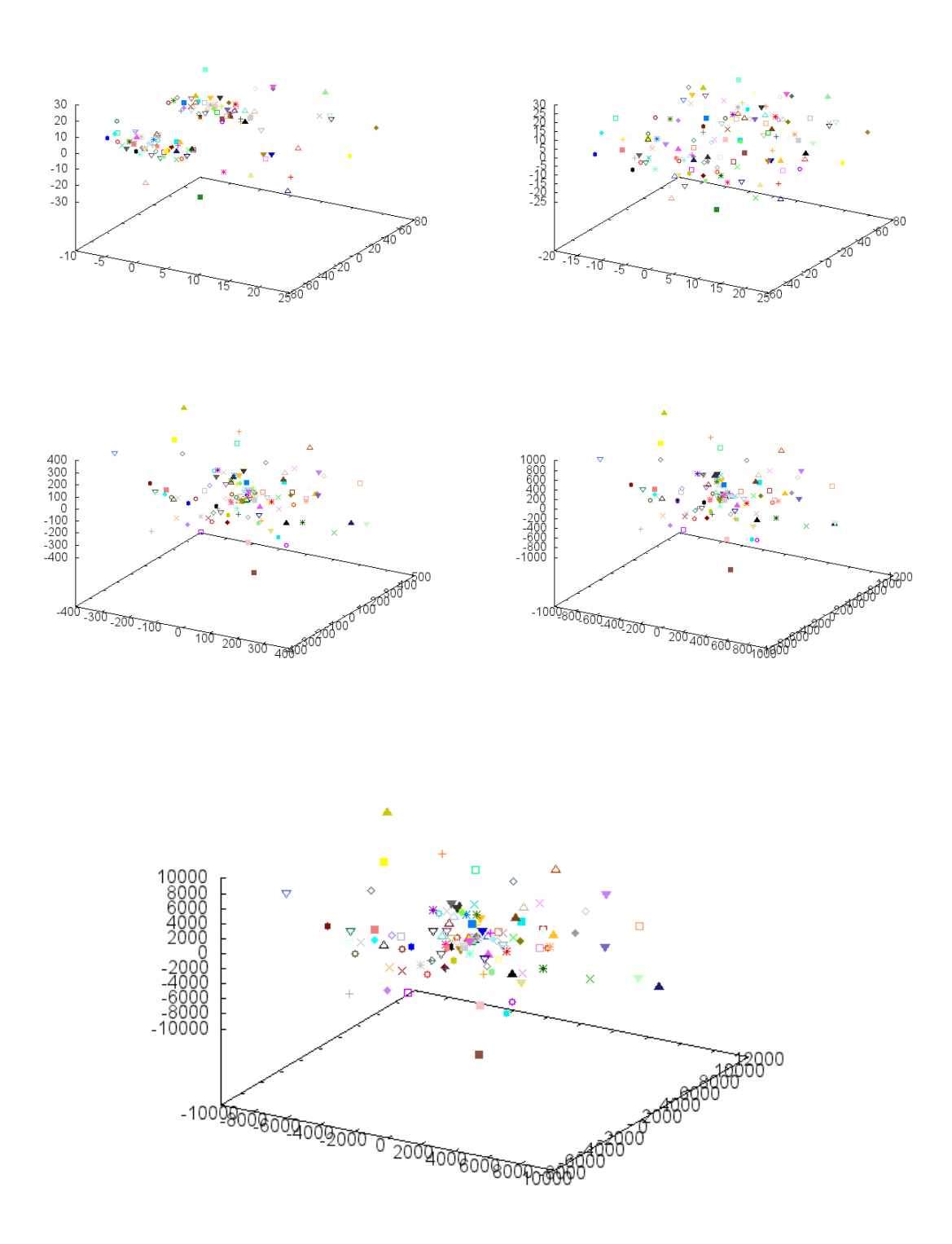

<span id="page-8-0"></span>Abbildung 5: Teilchenaufnahmen bei 0 ns, 0.14 ns, 0.3 ns, 0.4 ns und 1 ns mit  $p_0=0.1$   $\frac{\text{ÅeV}}{\text{ns}}$  und b=0

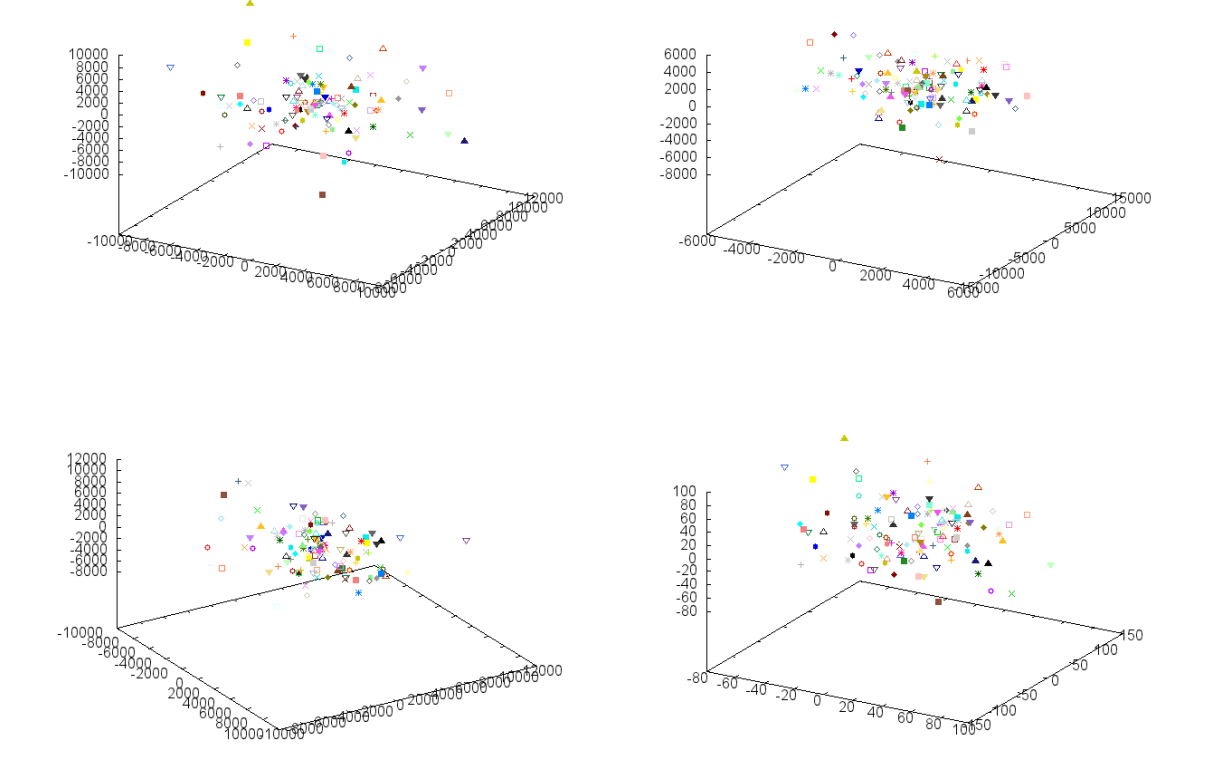

<span id="page-9-0"></span>Abbildung 6: Teilchenaufnahmen bei  $0.5$  ns bei Impulsen in  $\frac{\text{ÅeV}}{\text{ns}}$ : 0.1, 0.3, 0.5, 1 jeweils b=0

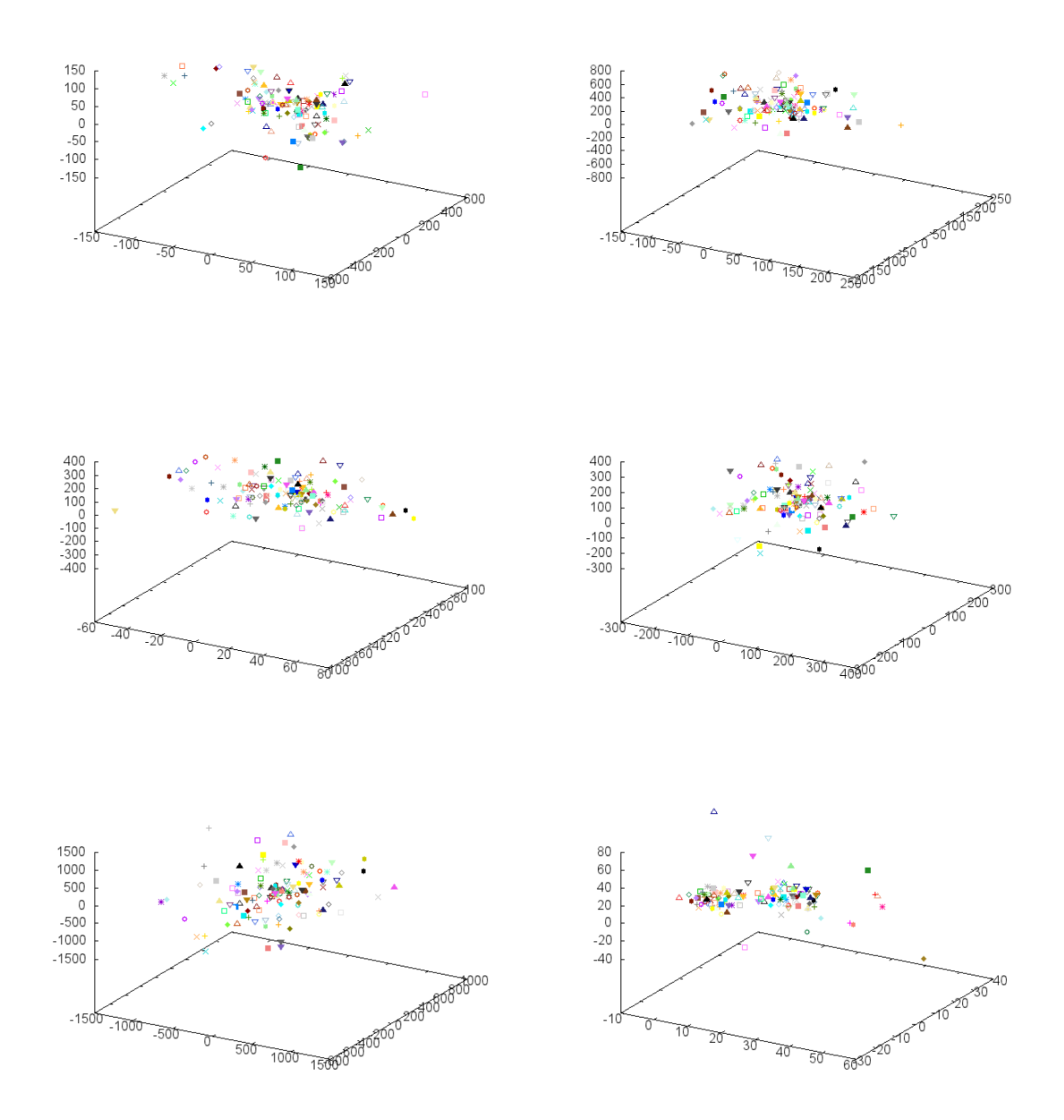

<span id="page-10-0"></span>Abbildung 7: Stoßparameter 1, 2, 3, 5, 10 und 15 bei $p_0{=}0.5\ \frac{\text{ÅeV}}{\text{ns}}$ nach etwa $0.5$ ns.

#### <span id="page-11-0"></span>Quellcode  $\overline{4}$

```
1 #include \langleiostream>
2 #include \langle \text{cstdio} \rangle3 #include <time.h>
 \boldsymbol{\varDelta}5 #include <fstream>
6 #include <sstream>
7 #include <vector>
8 #include <algorithm>
\mathbf{Q}10 #include \langlestdlib.h>
11 #include \langle \text{cmath} \rangle12
13 using namespace std;
1415 /*Dieses Programm simuliert Teilchenkollisionen über Runge Kutta 4. Ordnung.
16
   Dabei werden mehrere Teilchen mit definierter Masse zunächst in einem Gitter
        angeordnet und in den Grundzustand fallen gelassen.
17 Die so entstandene Datei kann wieder eingelesen werden, um die Teilchen weiter
        abklingen zu lassen oder
18 um die Teilchen 2 Mal einzufügen und aufeinander zu schießen.
19 Stoßparameter, Anfangsimpulse und Temperatur sind dabei anpassbar.
20 Ausgegeben wird der Endzustand der Teilchen bzw. Wahlweise eine Animation der
        Teilchenbewegung mit aktueller Uhrzeit als Datum.
21 Benötigt wird gnuplot und microsoft visual studio c++ 2010 express o.Ä.
22 *123 //Neue Blockgröße
24 int anzahl=4*4*4*2; //2 4*4*4-Blöcke aufeinander
25<sup>°</sup>int kantenlang=4; //Kantenlänge der Blöcke für neue Blöcke. pow (4*4*4,1/3.0) ist
        hier zu ungenau...
26 int
          tstart=0; //nur proforma, braucht nicht geändert werden. Erweiterbar: falls
        zeitabhängigkeit in Rungekutta erwünscht!
27 long schritte=10000;//=>0.005ps
28 double tende=0.05, //ns29
       inabst1=4.3, //Rasterabstand Angström Block1 (bei neuen Dateien)
30
       temp=300; //Temperatur (K) über Monte-Carlo (bis 10000K). Restliche Parameter
31
   //restliche Parameter: Stoßparameter, Anfangsimpuls, Datei einlesen oder neue
        erzeugen siehe in letzter Routine "main"!
32
33
    double const masse=0.0028;//28u, alle Teilchen gleiche Masse, 1u =1.036426866d-4 eV
        ps^2/Ar^234
35 //Parameter für Potential
36 const double a=5,
37
       b = 0.27,
38
       sigma1 = 1.3,
39
       sigma2=3.0,
40
       gamma=10, //Reibung für Grundzustand
41
       kb = 0.000086173324, // Boltzmann42
       pi=3.14159265359,43
       c = 299792458;44
45
46 //Zwischenvariabeln für Drehimpuls/Drehtransfos.
```

```
47 vector \langledouble>mitte(3,0), drehimp(3,0), vektor(3,0), winkelg(3,0), l(anzahl*6,0), r0(
            anzahl *6, 0), r01 (anzahl *6, 0), schwerp (3, 0), winkelg1(3, 0);
 48 vector \langlevector\langledouble \rangletraeg (3, \text{vector} \langledouble \rangle(3,0));
 49 vector \langlevector \langledouble >\rangletemp1 (3, vector \langledouble \rangle(4,0)), temp2 (3, vector \langledouble \rangle(4,0));
 50 double rw , phiw , thetaw ;
 51
 52
 53 // Berechnet Drehimpuls und Winkelgeschwindigkeit (über Gauß).
 54 // Dadurch lässt sich der Grundzustand so drehen, dass die Abweichung leichter
            ablesbar wird .
 55 void Drehimpuls (vector \langle double \rangle &y) {
 56 int i, j;
 57
 58 for (i=0; i < anzahl; i++}{ //Schwerpunkt
 59 mitte [0] += y [6 * i + 1] / \text{anzahl};
 60 mitte [1] += y [6 * i + 2] / \text{anzahl};61 mitte [2] += y [6 * i + 3] / \text{anzahl};62 }
 63 for (i=0; i < 3; i++)64 \text{std} :: \text{count} \ll \text{m} : \text{"} \ll \text{m} \text{it} \text{te} [i] \ll \text{"} ";
 65
 66 for (i=0; i < anzahl; i++)\frac{1}{2} // Relativkoordinaten zum Schwerpunkt
 67 y[6 * i] \text{ --}mitte[0];68 y[6* i+1] –=mitte [1];
 69 y[6*i+2] =mitte[2];
 70 }
 71 f \text{ or } (i=0; i < a \text{ nzah }; i++) \{ // \text{Drehimpuls rel. z. SP.} \}<br>
\text{drehimp}[0] += v[6*i+1]*v[6*i+5]-v[6*i+2]*v[6*i]\text{drehimp }[0] \quad +=y \left[ 6 * i +1 \right] * y \left[ 6 * i +5 \right] - y \left[ 6 * i +2 \right] * y \left[ 6 * i +4 \right];73 drehimp \begin{bmatrix} 1 \end{bmatrix} +=y \begin{bmatrix} 6+i+2 \end{bmatrix}*y \begin{bmatrix} 6+i+3 \end{bmatrix}-y \begin{bmatrix} 6+i+0 \end{bmatrix}*y \begin{bmatrix} 6+i+5 \end{bmatrix};
 74 drehimp [2] +=y [6 * i + 0] * y [6 * i + 4] - y [6 * i + 1] * y [6 * i + 3];75 }
 76 for (i=0; i < 3; i++)77 \qquad \qquad \text{std}::\text{cout}<<"\text{d}:``<\text{drehimp} [i]<<" ";
 78
 79 for (i=0; i<ansanh; i++)\{ // Trägheits tensor80 \text{tr } \text{ae } g [0][0] += \text{mass } \text{e } * (\text{pow } (y[6*i+1], 2) + \text{pow } (y[6*i+2], 2) );81 \text{trace}[1][1] += \text{masse} * (\text{pow}(y[6*i], 2) + \text{pow}(y[6*i+2], 2));82 \text{trace}[2][2]+=\text{masse}*(\text{pow}(y[6*i], 2)+\text{pow}(y[6*i+1], 2));83 \text{tr } \text{deg } [0][1] = \text{mass } \text{exp } [6 \times i] \times y[6 \times i + 1];84 \text{tr } \text{deg } [0][2] = \text{mass } \text{exp } [6 \times i \times y]85 \text{tr } \text{deg } [1][2] = \text{mass } \text{exp } [6 \times i + 1] \times \text{y} [6 \times i + 2];86 }
 87 \text{ } traeg [1][0] = \text{trace}[0][1];88 traeg [2] [0] = traeg [0] [2];
 89 \text{tr } \text{deg } [2] [1] = \text{tr } \text{deg } [1] [2];90
 91 for (int i = 0; i < 3; i++) { // Gauß
 92 for (int j = 0; j < 3; j++){
 93 temp1[i][j] = \text{tr } \text{deg } [i][j];94 temp1[i][3] = drehimp[i];95 }
 96 }
 97 temp2 = temp1;
 98 for (int i=0; i < 4; i++)99 temp1 [2 | [ i ]−=temp2 [2 | [0 | / temp2 [1 | [0 ] *temp2 [1 | [ i ];
100 temp1 [1 ] [ i ]−=temp2 [1 ] [0 ] / temp2 [0 ] [0 ] *temp2 [0 ] [ i ];
```

```
101 }
102 temp2 = temp1;103 for (int i = 0; i < 4; i++){
104 temp1 [2] [ i ]=temp2 [2] [ i ] -temp2 [2] [1] / temp2 [1] [1] *temp2 [1] [i ];
105 }
106
107 // winkelgeschwindigkeit
108 winkelg [2] = temp1 [2] [3] / temp1 [2] [2];
109 winkelg [1] = (\text{temp1}[1][3] - \text{winkelg}[2]*\text{temp1}[1][2]) / \text{temp1}[1][1];110 winkelg [0] = (\text{temp1} [0] [3] - \text{winkelg} [2]*\text{temp1} [0] [2] - \text{winkelg} [1]*\text{temp1} [0] [1]) / \text{temp1}[0] [0];111
112 f \circ r (i=0; i < 3; i++)113 \text{std} :: \text{count} \ll \text{d} : "\ll \text{drehimp}[i] \ll \text{`` "};
114
115 // Bahndrehimpuls erhalten ?
116 for (i=0; i < 3; i++){
117 for (j=0; j < 3; j++){
118 vektor [i] + = traeg [i] [j] * winkelg [j];
119 } }
120 }
121 void winkelanpassung (vector \langle double \rangle &y ) {
122 double energie;
123 int i=0;
124 f \circ r (i=0; i < a n z a h l; i++)125 energie +=(pow(y[6*i+3], 2)+pow(y[6*i+4], 2)+pow(y[6*i+5], 2)) /(2.0* masse);
\begin{array}{cc} 126 & \phantom{00} \\ 127 & \phantom{0} \end{array}double e0 = 3.0 / 2.0 *kb*temp; //Schwerpunktsimpuls
128 \qquad \text{cut} \ll (\text{energie} / (\text{e0} * \text{anzahl}));
129 f \circ r (i=0; i \leq \text{angular}; i++)130 schwerp[0]+\;=v[6*i+3]/anzahl;131 schwerp [1] += y [6 * i + 4] / \text{anzahl};
132 schwerp |2|+=y [6 * i +5] / \text{anzahl};
133 }
134 for (i=0; i < anzahl; i++)\{ // Transfo ins SP-impuls-System
135 y [6 * i + 3] = \text{schwerp} [0];136 y [6 * i + 4]-schwerp [1];
137 y [6 * i + 5] = \text{schwerp} [2];138 }
139 for (i=0; i<ansahl; i++)\{ // Massenmittedpunkt\ 140 \  mitte[0]+=v[6* i]/anzahl:\text{mitte } [0] += y [6 * i] / \text{anzahl};141 mitte[1] + = y[6 * i + 1] / anzahl;
142 mitte[2] + = y[6 * i + 2]/ anzahl;
143 }
144 for (i=0; i < anzahl; i++)\frac{7}{8}elativkoordinaten!
145 r0 [6 * i] =mitte [0];
146 r \theta [6 * i + 1] =mitte [1];
147 r \theta [6 * i + 2] =mitte [2];
148 }
149 Drehimpuls (y);
150 // Kugelkoordinaten d. Winkelgeschw .
151 r_{w=\text{sqrt}(\text{w})} ( winkelg [0], 2 )+pow ( winkelg [1], 2 )+pow ( winkelg [2], 2) );
152 phiw=atan2 (winkelg [1], winkelg [0]);
153 thetaw=acos (winkelg [2]/rw);
154
155 //Drehmatrizen in entspr. Richtung
```

```
156
            vector < vector <double>>drehz(3, vector<double>(3,0));
157
           drehz [0][0] = \cos(-\text{phiw});
158
           drehz [0][1] = sin(-phi);159
           drehz [0][2]=0;160
           drehz[1][0] = -\sin(-phi);
161
           drehz [1][1]=cos(-phi);162
           drehz [1][2]=0;163
           drehz [2][0]=0;164
           drehz [2][1]=0;165
           drehz [2][2]=1;166
            vector \ltvector\ltdouble>\gtdrehy(3, vector \ltdouble>(3,0));
167
           drehy [0][0] = \cos(-\text{theta}w);
168
           drehy [0][1]=0;169
           drehy [0][2] = - sin(-thetaw);170
           drehy [1] [0] = 0;171
           drehy [1][1]=1;172
           drehy [1] [2] = 0;173
           \text{drehy } [2] [0] = \sin(-\text{theta }w);174
           drehy [2][1]=0;
175
           drehy [2][2] = \cos(-\text{theta}w);
176
177
           for (int i=0; i < 3; i++){
178
                for (int j=0; j<3; j++){
179
                    winkelg1[i]\left[\frac{1}{1} + \frac{1}{1} + \frac{1}{1}180
           \}181
           for (int i=0; i < 3; i++)182
                cout<<"winkelg1"<<winkelg1[i]; //Hier Test: x=y=0, z=w !
183
184
            winkelg = vector <<b>double</b>>(3,0);185
186
           for (int i=0; i < 3; i++)187
                for (int j=0; j<3; j++){
188
                    winkelg [i] + = drehy [i] [j] * winkelg 1 [j];
189
                \mathcal{E}190
           \}191
192
           for (int i = 0; i < 3; i++)193
                \verb|court<<"\text{Winkelgeschwindigkeit \; transformiert\text{``<}x\text{winkelg [i]<}<<\text{endl};194
195
           for (int i=0; i<ansanh; i++)196
                for (int j=0; j < 3; j++)197
                    for (int k=0; k<3; k++)198
                        r01[6* i+j]+=drehz[j][k]*r0[6* i+k];199
                    \{\}200
           //Nun Transfo von y:
201
           r0 = vector <del>double</del> > (anzahl * 6,0);202
           for (int i=0; i<ansanh; i++){
203
                for (int j=0; j<3; j++){
204
                    for (int k=0; k<3; k++){
205
                         r0[6* i+j]+=\text{drehy }[j] [k]*r01[6* i+k];206
                    \{\}207
           r01 = vector \langle double \rangle (anzahl * 6, 0);208
           for (int i=0; i<ansanh; i++)209
                for (int j=0; j < 3; j++)210
                    for (int k=0; k<3; k++){
211
                         r01[6* i+j]+=drehz[j][k]*y[6* i+k];
```

```
212 r01 [6 * i + j + 3] + = \text{drehz} [j] [k] * y [6 * i + k + 3];213 }}}
214 y = vector \langle \text{double}\rangle (anzahl *6, 0);
215 for (int i=0; i<ansanh; i++)<br>
216 for (int j=0; j<3; j++)for ( int j = 0; j < 3; j++) {
217 for (int k=0; k<3; k++){
218 y [6 * i + j] += \text{d} \text{reh} y [j] [k] * r01 [6 * i + k];219 y [6 * i + j + 3] + = \text{d} \text{re} \ln y [j] [k] * r 0 1 [6 * i + k + 3];220 }}}
221 // Kugelkoordinaten des Grundzustandes .
222 // da w in r-Richtung: phi += rw* (schritte/anzahl) !
223 for (int i=0; i<anzahl; i++){
224 l [3* i] = \text{sqrt}(pow(r0[6*i], 2) + pow(r0[6*i+1], 2) + pow(r0[6*i+2], 2));225 1[3*i+1] = \text{atan2}(r0[6*i+1], r0[6*i]);
226 1[3*i+2] = a cos (r0[6*i+2]/1[3*i]);
227 }
228 }
229
230 // Maxwell Boltzmann Verteilung mit Monte Carlo Methode
231 void montecarlo (vector \langle double \rangle &y ) {
232 // vertmax: Funktion für Maxima der Verteilung (über Mathematica)
233 double vertmax = 181.69723638904276 - 49036.1596250/(temp*temp) +
234 1 2007.293973803038/temp - 0.2326018089098843 *temp +
235 0.00020143492718019792 *temp*temp − 9.889627385975435*pow(10.0, -8)*pow(temp, 3)
               +236 2.8465004602038517*pow(10.0, -11) *pow(temp, 4) - 4.898019128141887*pow
               (10.0, -15) *pow (temp, 5) +
237 4.950284303906514*pow (10.0, -19) *pow (temp, 6) - 2.7071514724946854*pow
               (10.0, -23) *pow(temp, 7) +
238 6. 176463667836648∗pow (10.0, -28) *pow (temp, 8);
239 double betragmax = 0.0017642832638790238+ 0.0012577681693344063*sqrt(temp)+0.002;
             //Verteilung hätte hier 10^-5
240 double betrag, test, vert, theta, phi;
241 srand ( time (NULL));
242 int j=0;
243 for (int i=0; i<ansanh; i++){
244 for (j=0; j < 20000000; j++)245 vert = ((\text{double})\text{rand}))/RANDMAX)*vertmax; //zufällige maxwell-boltzmann //
                   rand ()/ RAND_MAX generiert eine Zufallszahl aus dem Intervall (0 ,1]
246 theta = pi * ((double) rand() / RANDOMAX);
247 phi = 2*pi*((double)rand ()/RANDMAX);
248 betrag = betragmax * ((double) rand () /RANDMAX);
249 test = betrag * betrag /(2* masse * kb*temp);
250 if (test <=397 & ! (vert >pow (2*kb*temp*masse* pi, -3/2) *4* pi*betrag * betrag *exp
                  (-\text{test})) } {
251 break,
252 }
253 }
254 if (j == 2000000){cout < "Mehr als 2d6 Überschreitungen!";}
255 \quad y[6* i+3] = \text{betrag} * \sin(\text{theta} * \cos(\text{phi}));256 y[6* i+4] = betrag*sin(theta)*sin(phi);257 \quad y[6 * i + 5] = \text{betrag} * \text{cos}(\text{theta});258 }
259 }
260
```

```
-16-
```

```
261 //Runge Kutta Algorithmus 4. Dimension übernommen aus numerical recipies, jedoch
         angepasst auf double und vector.
262
    void rk4(vector<double> y, vector<double> dydx, double n, double x, double h, vector
         <double> &yout,
263
    void (*derivs) (double, vector<double>, vector<double>&) { //derives sit
         Gleichungssystem
264
        int i;
265
        double xh, hh, h6;
266
        vector <double> dym(n, 1);
267
        vector < double>dyt(n,1);268
        vector <double> yt(n,1);
269
        hh=h*0.5;270
        h6=h/6.0;271
        xh=x+hh;272
        for (i=0; i < n; i++) yt[i]=y[i]+hh*dydx[i]; //dydx=k1
273
        (*derivs)(xh, yt, dyt);1/dyt=k2274
        for (i=0; i < n; i++) yt [i]=y[i]+hh*dyt[i];275
        (*derivs)(xh, yt, dym);1/dym=k3276
        for (i=0; i < n; i++) {
277
           yt[i]=y[i]+h*dym[i];278
           dyn[i] += dyt[i];
                                            1/dym = k2 + k3279
        \mathcal{F}280
        (*derivs)(x+h, yt, dyt);1/dyt=k4281
        for (i=0; i < n; i++)282
           yout [i] = y[i] + h6*(dydx[i] + dyt[i] + 2.0*dym[i]); //ausgabe= y+ h/6 *(k1+k4+2(k2+k3)
               \mathcal{L}283
        dym. clear();284
        dyt. clear();285
        \, yt . \, c lear ( ) ;
286
287 }
288
289 //Aufruf/Schnittstelle zu Runge Kutta. Hier wird auch E-Erhaltung überprüft etc.
290 void rkdumb(vector<double> vstart, double nvar, double x1, double x2, double nstep,
         vector<vector<double>> > &yy, vector<double> &xx,
291 void (*derivs) (double, vector<double>,vector<double>&)
292 \quad \{293
        int i,k;
294
        double x, h, betr;
295
        vector<double> v(nvar,1); //v ist im jeweiligen Schritt der aktuelle Satz an Orts
            /Impulskoordinaten
296
        vector <double> vout(nvar,1);
297
        vector <double> dv(nvar, 1);
298
        for (i=0;i<nvar; i++) { //Load starting values.
299
           v[i] = vstart[i];300
           yy[i][0]=v[i]; //y speichert alle Werte jedes Schrittes ab. 0. Schritt sollen
               Startwerte sein.
301
        \}302
        xx[0]=x1; //Zeit. Wird nicht weiter benutzt, aber zur Erweiterung des Runge Kutta
             mit zeitabhängigen Potential benutzbar
303
        x=x1:
304
        h=(x2-x1)/nstep;305
        cout<<"\r000%"; //Fortschritt anzeigen.
        double kngesenergie, pngesenergie; //aktuelle kin und pot energie
306
307
        double gesenergie=0; //anfängliche energie
308
        for (k=0; k<sub>0</sub>; k<sub>0</sub>; k++) { //Take nstep steps.
```

```
309 (*\text{derivs})(x, v, dv);310 rk4 (v, dv, nvar, x, h, vout, derivs); // Runge Kutta anwenden. derivs definiert
                wirkende Potentiale , v ist Ausgabe
311 x += h;
312 \quad x \times [k+1]=x; //Store intermediate steps.
313
314 for (i=0; i < n \text{var}; i++) {
315 v [ i ]= vout [ i ] ;
316 yy [i] [k+1]=v [i]; //Lösung aktuellen Schritt abspeichern.
317 }
318 // Korrektur Drehimpuls
319 for (int j=0; j<ansanh; j++)320 1[3 * j + 1] \text{ +} = \text{rw} * (\text{tende}/\text{schritte});321 for (int j=0;j<anzahl;j++){ //in karth. Koord.
322 r \theta [6 * j + 0] = 1 [3 * j] * sin (1 [3 * j + 2]) * cos (1 [3 * j + 1]);
323 r \theta [6 * j + 1] = 1 [3 * j] * sin (1 [3 * j + 2]) * sin (1 [3 * j + 1]);
324 \quad r \cdot 0 \cdot [6 * j + 2] = 1 \cdot [3 * j] * \cos(1 \cdot [3 * j + 2]);
325 }
326
327 // Test ob SP-Impuls=0.
328 schwerp = vector \langle double >(3,0);
329 for (int j=0; j<anzahl; j++){
330 schwerp [0] += v [6 * j + 3];331 schwerp [1] += v [6 * j + 4];332 schwerp [2] += v [6 * j + 5];333 }
334<br>335// Alle 100 Schritte überprüfen...
336 if (k\%100 == 1 \& k \quad (schwerp [0] + schwerp [1] + schwerp [2]) / arzahl <0.000001) \text{cout} << "spweg\n";
337 drehimp = vector \langle double >(3,0);
338 for (int j=0; j<anzahl; j++){
339 drehimp[0] + = v [6 * j + 1] * v [6 * j + 5] - v [6 * j + 2] * v [6 * j + 4];340 drehimp[1]+=v [6 ∗ j +2] ∗ v [6 ∗ j +3] - v [6 ∗ j | ∗ v [6 ∗ j + 5];
341 drehimp[2]+=v[6 * j ] * v[6 * j +4]-v[6 * j +1] * v[6 * j +3];
342 }
343 // Test ob Dreh - Impuls =0.
344 // Alle 100 Schritte überprüfen...
345 if (k\%100 == 1\&\&(drehimp [0] + drehimp [1] + drehimp [2]) /anzahl <0.000001) cout << "dp weg\
               \mathbf{n}^{(0)} ;
346
347 pngesenergie=0;//potentielle Energie
348 kngesenergie=0;//kinetische Energie
349 for (int i=0; i<ansath-1; i++){
350 for (int j=i+1; j<anzahl; j++){
351 b e t r = s q r t ( pow ( v [ i * 6 ] - v [ j * 6 ], 2 ) + pow ( v [ i * 6 + 1] , 2 ) + pow ( v [ i * 6 + 2] - v [ j
                      *6 + 2, 2) );
352 pngesenergie+=a*exp(-0.5*pow(betr/sigma1, 2)) - b*exp(-0.5*pow(betr/sigma1, 2))sigma2,2));//potentielle Energie
353 }
354 kngesenergie+=(pow(v[6* i + 3], 2)+pow(v[6* i + 4], 2)+pow(v[6* i + 5], 2))/(2.0*masse)
                   ; // kinetische Energie
355 }
356 kngesenergie+=(pow(v[6 * (anzahl -1) + 3], 2)+pow(v[6 * (anzahl -1) + 4], 2)+pow(v[6 * (
                \text{anzahl} -1) + 5], 2) ) / (2.0 * masse); //kinetische Energie
357
```

```
358 // Energieerhaltung überprüfen.
359 // Immer ausgeben : kin und pot .
360 if (gesenergie==0)gesenergie=kngesenergie+pngesenergie;
361 if (k%100==1)cout <<" k" << kngesenergie <<" - p" << pngesenergie ;
362 if (k\%100 == 1\&\&abs (kngesenergie+pngesenergie) <abs (gesenergie *0.9))
363 cout<<"\ nEnergieerhaltung verletzt : Schrittweite verringern : "<<
                   kngesenergie+pngesenergie<<" - "<<gesenergie;
364 if (k\%100=1\&\&abs (kngesenergie+pngesenergie)>abs (gesenergie *1.1))
365 cout<<"\ nEnergieerhaltung verletzt : Schrittweite verringern : "<<
                   kngesenergie+pngesenergie<<" - "<<gesenergie;
366
367 if (k\%100 == 1)cout \ll r \rightharpoonup r \ll r'' \ll (k/nstep)*100 < \frac{r}{n}; //Fortschritt anzeigen.
368 }
369 \qquad v \text{ . clear } ( ); vout . clear ( ); dv . clear ( );
370 cout \langle \langle \cdot \rangle"\langle \cdot \rangle";
371 }
372
373 // Potential definieren
374 void myderiv (double x, vector <double> y, vector <double> &dxdy) {
375 double betr=0;
376 double temp=0;
377
378 for (int i=0; i<anzahl; i++){
379 dx dy[i * 6] = y[6 * i + 3]/masse; // dx/dt = p/m380 dx dy[i * 6 + 1] = y[6 * i + 4] / \text{mass};
381 dxdy [ i *6+2] = y [6 * i +5]/ masse;
382
            for(int j=i+1; j<anzahl; j++){
384 b e t r=s q r t ( pow ( y [ i ∗ 6] - y [ j ∗ 6 ], 2 ) + pow ( y [ i ∗ 6+1] - y [ j ∗ 6+1], 2 ) + pow ( y [ i ∗ 6+2] - y [ j
                   *(6+2), 2); //Abstand Teilchen voneinander
385
386 //dp/dt= F
387 temp=a / ( sigma1 ∗ sigma1 ) ∗exp ( −0.5/( sigma1 ∗ sigma1 ) ∗ b e t r ∗ b e t r )−b / ( sigma2 ∗ sigma2
                   ) *exp(-0.5/(\text{sigma2})*\text{sigma2})*(\text{betr})*(t):
388
389 dx dy [i * 6 + 3] + \text{temp} * (y [6 * i] - y [6 * j]);
390 dx dy[i * 6 + 4] + \text{temp} * (y[6 * i + 1] - y[6 * j + 1]);391 dxdy [ i *6+5]+=temp *( y [ 6 * i +2] - y [ 6 * j + 2]);
392 dxdy [j * 6 + 3] -=temp *(y [6 * i] -y [6 * j ]);
393 dx dy [j * 6 + 4] - \text{temp} * (y [6 * i + 1] - y [6 * j + 1]);394 dx dy [j * 6 + 5] = \text{temp} * (y [6 * i + 2] - y [6 * j + 2]);
395 }
396
397 /*dxdy [i*6+3] -= gamma*y [6*i+3]; //Reibung, für Grundzustand
398 dxdy [i * 6 + 4] -= gamma * y [6 * i + 4];
399 dx dy [i * 6 + 5] -= gamma*y [6 * i + 5]; */
400 }
401 }
402 // string to double
403 template<class T> T from String (const std: : string & s)
404 {
405 std:: is tringstream stream (s);
406 T t ;
407 stream \gg t;
408 return t;
409 }
```

```
410 // aktuelle Uhrzeit für Dateiausgabe von Animationen
411 char* currentDateTime() {
412 time_t now = time (0);
413 struct tm tstruct;
414 char buf [80];
415 t \text{struct} = * \text{localtime}(\& \text{now});416 strftime (buf, sizeof (buf), "%Y_%m_%d_%H_%M", &tstruct);
417
418 return buf;
419 }
420 int main () {
421 cout << "hello!" << endl; //Begrüßung
422 vector <double>t (schritte +1,0); //Zeitschritte, hier nicht benutzt, aber möglich f
           ür Zeitabhängigkeit
423 ifstream readfile;
424 vector \langle \text{double}\rangley (anzahl *6,0); //die Teilchen!
425 vector<double>y1(anzahl/2*6,0); //doppeltes einlesen vom Grundzustand sodass
           Teilchen gegeneinander geschossen werden können
426 // x1 y1 z1 px1 py1 pz1 , x0 y0 z0 px0 py0 pz0
427
428 //Dieser Bereich belegt ein Gitter der Kantenlänge "kantenlang" im Abstand von
           inabst1 mit Teilchen .
429 /*
430 for (int i=0; i < anzahl; i + + ) {
431 y[i*6]=inabst1*(i%kantenlang);//+ausabst/2;
                                                        //Gitter, inabst1 A^{\circ} Abstand
              \texttt{intern}, ausabst A^\circ Abstand von anderen Gitter
432 y[i*6+1]=inabst1*((i/kantenlang)% kantenlang);
433 y[i *6+2]=inabst1*((i/(kantenlang*kantenlang))% kantenlang);
434 //px= A° eV/ns =0.1 eV * m/s = 3.3356*10^-10 eV/c
435 }*/
436
437
438 //Dieser Bereich lädt die datei grundzustand2. temp.
439 // das Format ist dabei
440 /*
441 x
442 y
443 z
444 px
445 py
446 pz
447 x
448 ...
449 */
450 // geladen wird in y1, sodass die Daten 2 mal mit Abstand und gespiegelt eingefügt
            werden können
451 readfile.open ("grundzustand2.temp");
452 std::string line;
453 int z=0;
454 for (int i=0; i<ansanh*6/2; i++)455 getline (readfile, line);
456 y1 [i]=fromString<double>(line);
457 }
458 readfile.close();
459
460 // Wie vorheriger Bereich , Unterschied : hier werden Daten direkt eingelesen
```

```
461
         //Reichen die bisherigen Schritte/Zeit nicht aus, kann hier alles erneut geladen
             und weiter gerechnet werden
462
463
         /*readfile.open("endzustand.temp");
464
         std::string line;
465
         int z=0;
466
         for(int i=0; i \leq anzahl*6; i++){
467
            getline (readfile, line);
468
            y[i]=fromString<double>(line);
469
        \mathcal{F}470
         readfile.close(); */471
472
         //Test für das erstellen von 2 Gittern, die man aufeinander schießen könnte
473
        //Achtung: keine Grundzustände hier!
474
        /*
475
         for (int i=0; i<math><i>anzahl</i>/2; i++) {
476
            y1[i*6] = \text{inabst1} * (i% \text{kantenlang});//+ausabst/2;
                                                                  //Gitter, inabst1 A<sup>o</sup> Abstand
                 intern, ausabst A^{\circ} Abstand von anderen Gitter
477
            y1[i*6+1] = \text{inabst1} * ((i/kantenlang) % \text{antenlang});478
            y1[i*6+2]=inabst1*((i/(kantenlang*kantenlang))%kantenlang);
479
        \mathbf{L}480
        for(int i = \text{anzahl}/2; i \leq \text{anzahl}; i++)//gitter, inabst2 a^{\circ} abstand
481
            y[i*6] = inabst2*(i% \text{antenlang}) - ausabst/2;intern, ausabst a<sup>°</sup> abstand von anderen gitter
482
            y[i*6+1]=inabst2*((i/kantenlang)%kantenlang);
483
            y[i*6+2]=inabst2*((i/(kantenlang*kantenlang))%kantenlang);
484
            y[i*6+3]=50;485
        \mathbf{R}486
        *1487
488
         \text{anzahl}/=2; // verechnen eines Blockes dieser wird dann verschoben 2 mal eingefügt
              zur Kollision.
489
         r0=y1;490
         montecarlo(y1);//Verteilen der Impulse des Grundzustandes
491
         winkelanpassung(y1);//Schwerpunktsystem und Drehimpulse
492
493
        //2 mal einfügen von einem Paket
494
         for(int i=0;i<anzahl*6;i++){ //Achtung: hier ist anzahl noch halbiert!
495
            y[i]=y1[i]; //1. Block einfügen
496
            if (i\%6 == 1) //
497
               y[i+anzahl*6] = -y1[i]; // 2. Block an y-Achse spiegeln498
            else
499
               y[i+anzahl*6]=y1[i]; //ansonsten 2. Block wie erster Block
500
501
            if (i\%6 == 4)\{y[i]+=0.5; y[i+anzahl*6] == 0.5\}//y - impuls (A° eV/ns ~ 0.1 eV * m/s ~
                  3.3356*10^- - 10 eV/c502
            if (i\%6 == 1)\{y[i]-20:y[i+anzahl*6]+20\}//y-achse => abstand
503
            if (i\%6 == 0){y[i] +=15;}//x-achse => stoßparam
504
         \rightarrow505
         anzahl*=2; //tatsächliche Anzahl wieder herstellen
506
507
         vector<double>> yy(anzahl*6, vector<double>(schritte+1,0)); //Ergebnis: y[
             index][schritt]
508
         vector <double>dx dy (anzahl *6, 0);
509
         vector <del>double</del> > tout (anzahl <math>*6, 0)</math> ;510
```

```
511
         //Runge Kutta-Schnittstelle
512
         rkdumb(y, anzahl*6, tstart, tende, schritte, yy, t, myderiv);
513
514
         wofstream file;
515
         file.open("endzustand.temp"); //Ausgabe-Datei des letzten Schrittes! jede Zeile
             eine Zahl: x y z px py pz x ...516
         for (int i=0; i<ansanh*6; i++)517
            file \langle \langle \rangley [i] [schritte -1\langle \langleendl;
518
         ₹
519
         file.close();
520
521
         //zwecks Testzwecken: Zustand am Anfang wie endzustand in Datei ausgeben.
522
         file.open("anfangszustand.temp");
523
         for (int i=0; i<ansanh*6; i++)524
            file < <yy[i][0]< <end; end;525
         ₹
526
         file.close();
527
528
        //Plot-Datei für gnuplot!
529
530
         file.open("bewegung.temp");
531
532
         //Dieser Bereich erstellt Trajektorien aller Teilchen.
533
         //Grundsätzlich sinnvoll, aber nicht flüssig rotierbar und leicht unübersichtlich
534
535
        /*file<<"unset key\nsplot '-' with lines";
536
         for(int j=0; j < anzahl -1; j + + ) {
537
            file <<", ' -' with lines";
538
        \rightarrow539
        file << \ln";
540
        for(int i=0; i \leq anzahl;i++){
541
            for(int j=0; j < schritte; j +=25){
542
               file << yy [i *6] [j] << " " << yy [i *6+1] [j] << " " << yy [i *6+2] [j] << " \n";
543
            À,
544
            file <<"e \n\ n";
545
        \mathcal{F}546
        */
547
548
         //animierte gif-Datei der Teilchen ausgeben. Ergebnis wird nicht angezeigt!
549
         //Achtung: warte bis zum Beenden aufgefordert wird!
550
551
         file << "unset key\nset term gif animate\nset output \"animate_"<<currentDateTime()
             <<".gif\Upsilon" \n";
552
553
         //direkte ausgabe auf dem Bildschirm. schwer zu exportieren.
554
         //über den Befehl unten in system () lässt sich bewegung.temp aber erneut aufrufen
555
556
        //file<<"unset key\n";
557
558
        for (int j=0;j < schritte; j+=schritte/500)559
            file << "splot" -' w p ls 1";
560
            for (int i=0; i<ansanh-1; i++)561
               file \ll", '-' w p 1s "\lti+2;
562
            ₹
563
            file <<"\n\overline{ }";
```

```
564 for (int i=0; i<anzahl; i++){
565 file<<yy[i*6][j]<<" "<<yy[i*6+1][j]<<" "<<yy[i*6+2][j]<<"\n";
566 file \langle \langle u \rangle^{\mathsf{n}} ;
\begin{array}{ccc} 567 & & & \cr 568 & & & \cr \end{array}//für direkte Ausgabe: Zeit in Sekunden zwischen den Plots.
569 //in gif-Animation wird immer 100ms benutzt.<br>570 //file<<"pause 0.05 \n\cdot n";
             // file << " pause 0.05\n";
571 }
572
573 file.close();
574
575 //für direkte Ausgabe
576 // system (" wgnuplot bewegung . temp -persistent ");
\frac{577}{578}578 //für Animation<br>579 system ("wgnuplot
         system ("wgnuplot bewegung.temp");
580
         system ("pause");
582 }
```